# **Vue JS The Progressive JavaScript Framework**

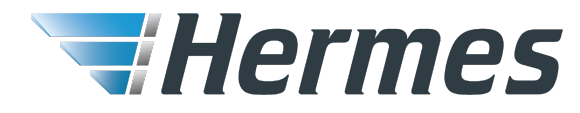

#Hermes

Hermes.

21.03.2019

## **Introduction**

Vue (pronounced /vjuː/, like **view**) is a **progressive framework** for building user interfaces.

## **Following are the features available with VueJS:**

- 1. Virtual DOM
- 2. Event Handling
- 3. Data Binding
- 4. Components
- 5. Computed Properties
- 6. Watchers

#### **Note:**

- 1. Vue **does not support IE8** and below
- 2. Latest stable version: **2.6.10**
- 3. <script src="https://cdn.jsdelivr.net/npm/vue@2.6.1 0/dist/vue.js">

</script>

- 1. \$ npm install vue
- 2. \$ bower install vue

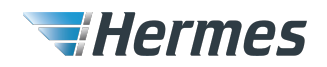

## **Vue Instance**

To start with VueJS, we need to create the instance of Vue, which is called the **root Vue Instance**. The Vue instance is a **JavaScript object**.

The visible part of a Vue.js application is typically rendered via Vue.js **directives**.

#### **Contains:**

- 1. Element
- 2. Data
- 3. Methods
- 4. Filters
- 5. Watchers
- 6. Lifecycle hooks
- 7. Computed properties

```
HTML
<div id="app-5">
 < p > \{\{ message \}\}< p >\lt/div>
var app5 = new Vue({
 el: '#app-5',
 data:message: 'Hello Vue.js!'
 \}.
 methods: \{reverseMessage: function () {
     this.message = this.message.split('').reverse().join('')
)
```
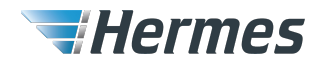

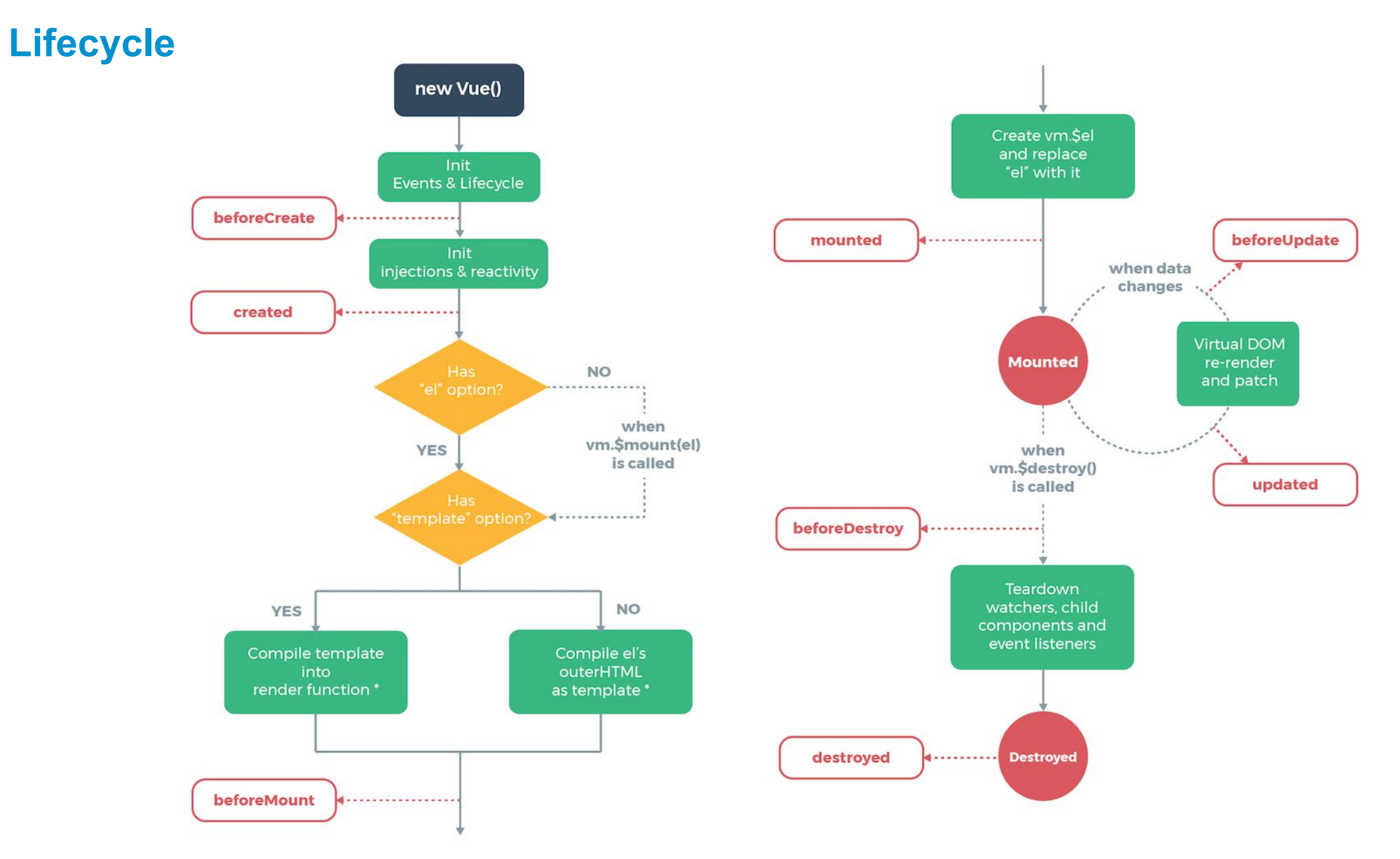

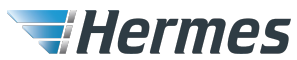

## **Form binding**

#### **Directives: v-bind, v-model**

v-model internally uses different properties and emits different events for different input elements:

- text and textarea elements use value property and input event;
- checkboxes and radiobuttons use checked property and change event;
- select fields use value as a prop and change as an event.

```
HTML
<div id='example-3'>
  <input type="checkbox" id="jack" value="Jack" v-model="checkedNames">
  <label for="jack">Jack</label>
 <input type="checkbox" id="john" value="John" v-model="checkedNames">
  <label for="john">John</label>
  <input type="checkbox" id="mike" value="Mike" v-model="checkedNames">
  <label for="mike">Mike</label>
  -br<span>Checked names: {{ checkedNames }}</span>
\frac{d}{dx}
```

```
new Vue({}el: '#example-3',
  data: {
    checkedNames: []
)
```
<select v-model="selected"> <option v-for="option in options" v-bind:value="option.value">  $\{\{\text{option.text }\}\}\$ </option> </select> <span>Selected: {{ selected }}</span>

**HTML** 

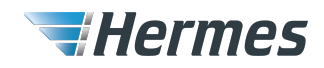

## **Class and Style Bindings**

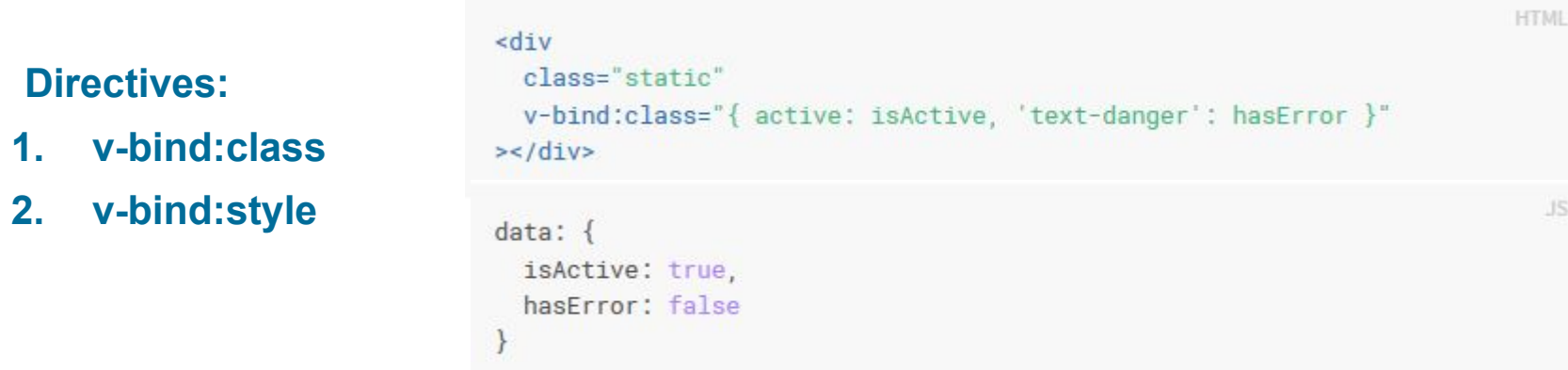

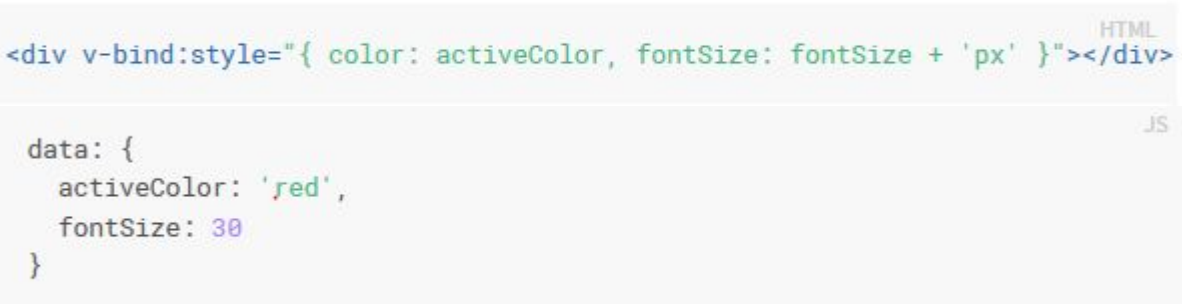

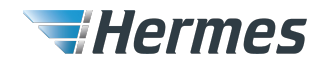

## **Events**

### **Directive: v-on**

## **Pass event as a parameter with \$event**

#### **Event listeners:**

- 1. click
- 2. dblclick
- 3. keyup
- 4. keydown
- 5. change
- 6. input

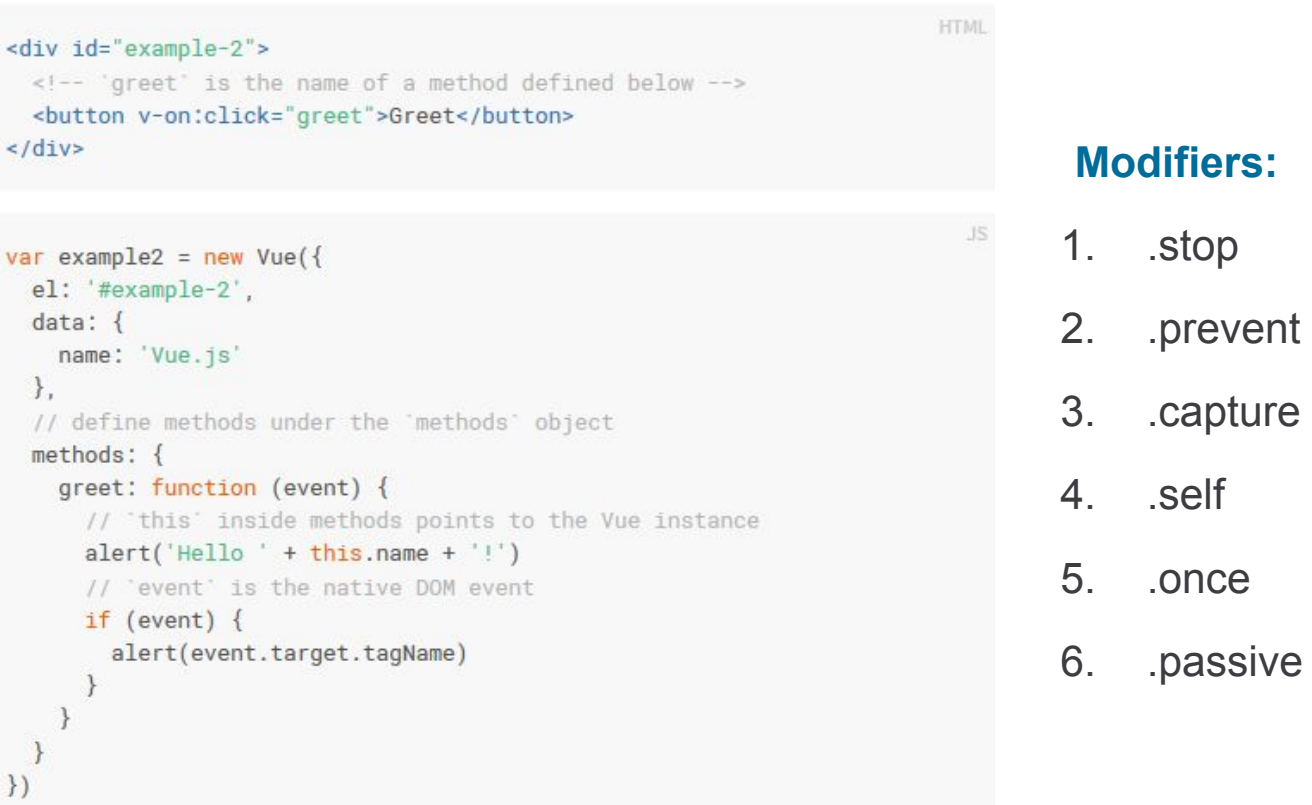

// you can invoke methods in JavaScript too example2.greet() // => 'Hello Vue.js!'

## **Modifiers:**

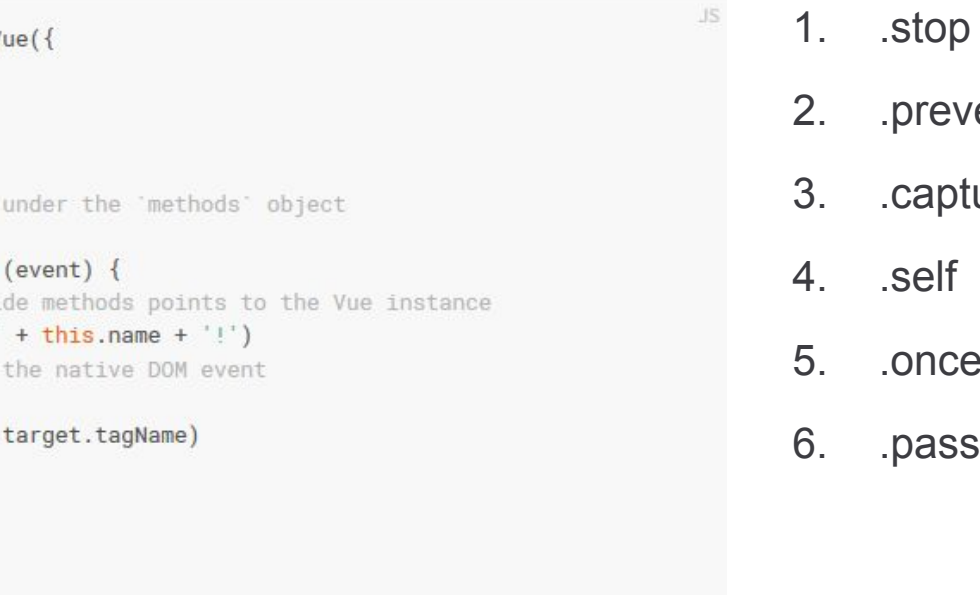

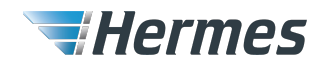

## **List Rendering**

## **Directive:v-for**

```
<ul id="example-1">
 <li v-for="item in items">
    \{\{\ item.message \}\}\langle/li>
\lt lul>
```

```
var example1 = new Vue(\{el: '#example-1',
  data: \{items: [
        message: 'Foo' },
       { message: 'Bar' }
  \rightarrow\})
```
## **Mapping an Array Mapping an Object**

```
<ul id="v-for-object" class="demo">
  <li v-for="value in object">
     \{\{\text{ value }\}\}\langle/li>
\langle \text{ul} \rangle
```

```
new Vue({
 el: '#v-for-object',
 data: {
   object: \{firstName: 'John',
     lastName: 'Doe',
     age: 30
)
```
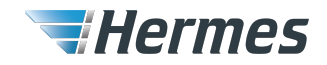

## **Computed and Watched Properties**

#### **Watchers:**

1. Way to observe and react to data changes

```
<div id="demo">{{ fullName }}</div>
var vm = new Vue({}el: '#demo',data: {
   firstName: 'Foo',
   lastName: 'Bar',
    fullName: 'Foo Bar'
  \},
 watch: \{firstName: function (val) {
     this.fullName = val + ' ' + this. lastNamelastName: function (val) {
     this.fullName = this.firstName + ' ' + val)
```
## **Computed:**

- 1. Cached based on their reactive dependencies
- 2. Re-evaluates only if some of its reactive dependencies changes
- 3. By default getter-only
- 4. Setter can be provided

```
var vm = new Vue({}el: '#demo',
  data:firstName: 'Foo',
   lastName: 'Bar'
  \}.
  computed: {
    fullName: function () {
      return this.firstName + ' ' + this.lastName
\}
```
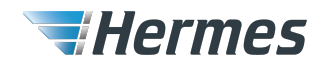

## **Conditional rendering**

## **Directives:**

- **1. v-if**
- **2. v-else**
- **3. v-else-if**
- **4. v-show**

## **Usage:**

- 1. Used to **conditionally render** a block.
- 2. v-if ensures that event **listeners** and **child components** inside the conditional block are properly **destroyed and re-created**  during toggles.
- 3. v-show **toggles the display CSS property**  of the element

```
<div v-if="type === 'A'">
  A
\frac{d}{dx}<div v-else-if="type === 'B'">
  B
\frac{d}{dx}<div v-else-if="type === 'C'">
  C
\lt/div>
<div v-else>
 Not A/B/C
\langle/div>
```
<h1 v-show="ok">Hello!</h1>

**HTML** 

HTML

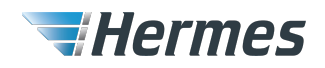

## **Filters**

## **Usage:**

- 1. Used to apply common text formatting
- 2. Mustache interpolations and v-bind expressions
- 3. Can be chained
- 4. Can take arguments

```
<!-- in mustaches -->
\{\{ message | capitalize \}}
\leftarrow -- in v-bind -->
```
#### <div v-bind:id="rawId | formatId"></div>

```
filters: {
  capitalize: function (value) {
   if (!value) return
   value = value.toString()return value.charAt(0).toUpperCase() + value.slice(1)
```
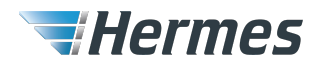

**HTML** 

IS.